Nexus 6 [Manually](http://see.wordmixmans.ru/now.php?q=Nexus 6 Manually Root) Root >[>>>CLICK](http://see.wordmixmans.ru/now.php?q=Nexus 6 Manually Root) HERE<<<

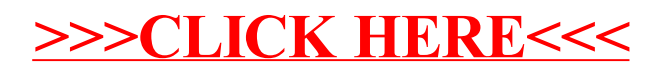